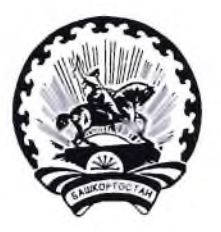

БАШКОРТОСТАН РЕСПУБЛИКАНЫ БАЛАКАТАЙ РАЙОНЫ МУНИЦИПАЛЬ РАЙОНЫНЫҢ ТЕРРИТОРИАЛЬ ҺАЙЛАУ **КОМИССИЯЊЫ** 

## PEHIEHUE

30 апреля 2021 г.

 $N<sub>2</sub>10/1-5$ 

с. Новобелокатай

О регистрации уполномоченного представителя Башкортостанского регионального отделения Политической партии «Либеральнодемократической партии России» на дополнительных выборах депутатов Совета сельского поселения Ургалинский сельсовет муниципального района Белокатайский район Республики Башкортостан по одномандатному избирательному округу №3, Совета сельского поселения Утяшевский сельсовет муниципального района Белокатайский район Республики Башкортостан по одномандатному избирательному округу №5 04 июля 2021 года

Рассмотрев представленные документы, регистрации ДЛЯ уполномоченного представителя Башкортостанского регионального отделения Политической партии «Либерально-демократической партии России» на дополнительных выборах депутатов Совета сельского поселения Ургалинский района Белокатайский муниципального район Республики сельсовет Башкортостан по одномандатному избирательному округу №3, Совета Утяшевский поселения сельсовет муниципального сельского района Белокатайский район Республики Башкортостан  $\Pi$ O одномандатному избирательному округу №5, в соответствии со статьями 23, 42 Кодекса Республики Башкортостан о выборах, территориальная избирательная комиссия муниципального района Белокатайский район Республики Башкортостан, на которую постановлениями Центральной избирательной комиссии Республики Башкортостан №164/140-6 и №164/202-6 от 10 декабря 2020 г. возложены избирательных комиссий муниципальных полномочия образований муниципального района Белокатайский район Республики Башкортостан, решила:

Ижболдина 1. Зарегистрировать Валерия Александровича уполномоченного представителя Башкортостанского регионального отделения Политической партии «Либерально-демократической партии России» на дополнительных выборах депутатов Совета сельского поселения Ургалинский муниципального района Белокатайский район Республики сельсовет

Башкортостан по одномандатному избирательному округу №3, Совета Утяшевский сельского поселения сельсовет муниципального района Белокатайский район Республики Башкортостан  $\Pi$ O одномандатному избирательному округу №5.

2. Направить настоящее решение в участковые избирательные комиссии.

Председатель

Секретарь

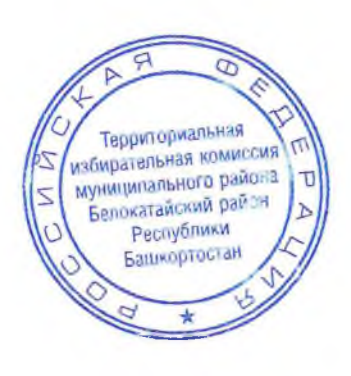

Т.В. Лыкова

А.В. Попова